**128 Free Acrylic Brushes**

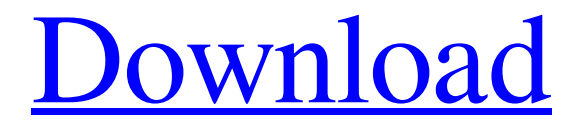

To access the remainder of this book, you must purchase the book as an eBook. Please go to ` for information. Contents 1. Getting Started with Photoshop 1 2. Working with Layers 9 3. Photographing and Retouching in Photoshop 12 4. Designing and Composing Photographs 14 5. Using a Hard Drive for Speed 24 6. How to Fix a Picture 32 7. Looking at the Adobe Image Options 38 8. Creating Artwork with Photoshop 45 9. Choosing File Types with Photoshop 53 10. Creating Composite Images 58 11. Working with Selections 65 12. Cutting and Filling with Healing 71 13. Synchronizing with the Web 77 14. Converting Images to PDF 87 15. Saving in Portable Document

## Format (PDF) 91 16. Troubleshooting Tips 95 17. Using Color from the Web 99 18.

Creating and Distributing a Web Page 105 19. Creating a Web Gallery 112 20. Saving to a CD or DVD 118 21. Professional Photography Tips 126 22. Advanced Photography Techniques 130 23. Creating Photoshop Templates 136 24. Creating Custom Albums 143 25. Using Photoshop and the Web 145 26. Imposing a Background 149 27. Creating an Immersive Web Site 158 28. Editing a Photo in Photoshop 163 29. Exporting a GIF Image 166 30. Adding and Retouching a GIF 171 31. Creating and Retouching a PSD File 173 32. Creating a Web Page with Illustrator 178 33. Illustrator and Dreamweaver Resources 182 34. Printing Artwork and Photographs 185 35. E-mailing Artwork to Multiple

Recipients 188 36. Using Adobe Acrobat in Design 192 37. File Maintenance 198 38. Advanced Photoshop Techniques 202 39. Adding a Pattern Over a Photograph 204 40. Creating a Swatch Library 206 41. Creating a Family Tree 209 42. Picking

**Download Dry Brush Photoshop License Key Full Free**

Version History Version Date Update Notes 15.2.0 16.0.0 March 24, 2019 What's New in Adobe Photoshop Elements 15.2 3D Rigid Bodies and 2D Text 2D Text: Create and edit 2D text with the Transform Text tool. Convert and resize. After the 2D text is created, you can convert it to a path (Group or Shape) or resize the text in the easiest way. You can also use this tool in conjunction with the Scale text tool. 3D

Rigid Bodies: The 3D objects and designs in Adobe Photoshop Elements 15.2 are much better than those of previous versions. If you are a 2D Designer or a 3D Modeler, you can now use 3D Rigid Bodies in Photoshop Elements. 3D modeling is available in a variety of industries, including real estate, architecture, mechanical, manufacturing, education, corporate, engineering, and others. You can create 3D Geometric Models with high quality using Photoshop Elements 15.2. Convert and apply Filters Go to "Filter > Apply" or press . Apply a Filter. Apply any of the 190+ filters on images. Channel Modes Add a channel. Adjust the color channels in a composition. Each color channel has a color temperature, highlights and shadow sliders. You can adjust the color temperature and shadows and highlights

#### individually and combine them. You can also easily adjust the black and white

channel (controls the brightness of the image) or the monochrome channel (controls the vividness of the image). Replace Color Apply the Replace Color command. Replace Color. Replace the color of the current area with a new color. This command is useful for editing colors in images or fixing color casts. Apply a Global Adjustment Layer Apply a global adjustment in a visible way. Adjust the Hue, Saturation, Value, Lightness or Colorize adjustment layers. Adjustment Layers Quickly edit an adjustment layer and apply it to an image. Removing a Layer By selecting a layer and pressing , you can easily remove a selected layer. This command removes a layer and the areas on

the layer. If you apply multiple layers in the same composition, only the top-most layer will be removed. To remove only the top layer, use 05a79cecff

**Download Dry Brush Photoshop Crack +**

The prognostic impact of histologic grade in unresectable stage II/III non-small cell lung cancer (NSCLC) treated with concurrent chemoradiation. Data on the prognostic impact of histologic grade in non-small cell lung cancer (NSCLC) is limited. Our objective was to evaluate the prognostic impact of histologic grade on locoregional control, overall survival (OS), and distant metastasis-free survival (DMFS) in patients with unresectable stage II/III NSCLC treated with concurrent chemoradiation. An individual analysis of patient data was performed at the European Organisation for Research and Treatment of Cancer Lung Cancer Group (EORTC LUNG 06-4 and

#### 11-6) using the proportional-hazards modeling method. The independent effect of histologic grade on local control, OS, and DMFS was analyzed. A total of 498 patients were included. The median follow-up was 18.5 months. Grade was associated with local control  $(P = .001)$  and DMFS  $(P)$  $=$ .002), but not OS (P  $=$ .063). For local control, the hazard ratio (HR) for grade I versus grade III/IV was 1.58 (95% confidence interval,  $1.16 - 2.16$ ; P = 004). The HR for DMFS for grade I versus grade III/IV was 1.57 (95% confidence interval, 1.09-2.27; P =.015). Grade was not associated with OS. Combined high-grade histology vs low-grade histology was associated with local control  $(P = .008)$ , OS  $(P = .007)$ , and DMFS  $(P = .013)$ . In the highgrade histology group, compared with grade

I, grade II (HR, 2.07; 95% CI, 1.08-3.96; P  $= 0.029$  and grade III (HR, 2.07; 95\% CI, 1.08-3.95;  $P = 0.028$ ) were associated with DMFS. Our study suggests that histologic grade is an independent prognostic factor of locoregional control and DMFS in patients with unresectable stage II/III NSCLC who are treated with concurrent chemoradiation. to be adapted to the situation that is placed before us here, it is not so incompatible with our decision as to hamper us from accepting the interpretation put upon it by the

**What's New In?**

The last time we saw Chelsea Manning, she was on the run as a whistleblower. Her morale had never been higher. At 27, she had taken a principled decision and had

### decided to lift the veil on the reality of the illegal war, in which she had been deployed as an intelligence analyst. As the public prosecutor, she had asked the United States government to investigate this war, which had been waged on the basis of lies. She had

given up a safe career in the uniform of the US Armed Forces in order to risk her life in order to make this declaration known to the American public. Since then, a few things have happened. President Barack Obama has pardoned her, and many reprieved prisoners have regained the freedom that they lost. Manning still serves a 35-year sentence for espionage, but this sentence is longer than that normally expected for highlevel espionage cases. Moreover, her identity has been kept secret. The treatment meted out to her was beyond the pale of respect.

The Director of Public Prosecutions never even charged her. Publicly, the key question is whether the prosecution and public prosecution were right in not seeing the motives of the leaker of secrets, and in treating her as a traitor – a war criminal according to the Manning verdict. In my opinion, they were wrong to do this, and the rest of us are led to wonder if it was because they believed that she had given the American government secrets she had been entrusted with, and which would harm US interests? If so, we need to remember that Manning was an analyst, not a seer. Her job was to find out the facts. What she found out, and then acted on, were lies, and the damage they caused. Indeed, she had been chosen because she had never been involved

in the wars in Iraq and Afghanistan. The war-

# power over which she presided was a huge

secret. Since the war in Iraq had been illegitimate, she was a privileged member of a secret society of whistle-blowers. She was of a generation that considered its democracy of little consequence. Her conscience dictated to her. The arguments for a full pardon, and for lenient treatment in prison, fall into two categories. First, the supposedly "genuine" anti-war movement of the 21st century needs to overcome its own prejudices and stop demonising whistleblowers, or at least recognise them as heroes who have done what they thought was the right thing to do. For a

**System Requirements For Download Dry Brush Photoshop:**

Minimum specs: Windows 7 DirectX 9 1 GB of RAM 2 GB of available disk space Shader Model 3.0 Intel Core 2 Duo @ 1.2 GHz or AMD Phenom 4 GB Graphics Card OS: Windows XP/Vista/7 (32-bit) 3D Games: The new HLSL 5.0 Shader Language, Shader Model 3.0 DirectX 9: Updating I've uploaded the latest version of Daqri

#### Related links:

<http://meowmeowcraft.com/2022/07/01/download-photoshop-elements-2020/> <https://www.alnut.com/how-to-crack-adobe-photoshop-2020-premium-version/> <http://www.midax.it/registrazione-utenti/> [https://www.exploreveraguas.com/wp](https://www.exploreveraguas.com/wp-content/uploads/2022/07/Download_Noiseware_Photoshop_Cc_2020.pdf)[content/uploads/2022/07/Download\\_Noiseware\\_Photoshop\\_Cc\\_2020.pdf](https://www.exploreveraguas.com/wp-content/uploads/2022/07/Download_Noiseware_Photoshop_Cc_2020.pdf) <https://wvs.nrw/photoshop-2020-2020-full-version-download-free/> [https://www.myshareshow.com/upload/files/2022/07/biU7SRH3yhYgDwdbsbH5\\_01\\_2a6f1583](https://www.myshareshow.com/upload/files/2022/07/biU7SRH3yhYgDwdbsbH5_01_2a6f15833507db1880cc16813d17aae9_file.pdf) [3507db1880cc16813d17aae9\\_file.pdf](https://www.myshareshow.com/upload/files/2022/07/biU7SRH3yhYgDwdbsbH5_01_2a6f15833507db1880cc16813d17aae9_file.pdf) <http://islamic-videos.com/download-photoshop-elements-9-full-version/> <https://www.7desideri.it/photoshop-free-trial/>

<https://www.gift4kids.org/cs6-xforce-keygen-adsl-key-generator-download/> [http://www.kengerhard.com/wp](http://www.kengerhard.com/wp-content/uploads/2022/07/photoshop_cs6_free_download_torrentz2.pdf)[content/uploads/2022/07/photoshop\\_cs6\\_free\\_download\\_torrentz2.pdf](http://www.kengerhard.com/wp-content/uploads/2022/07/photoshop_cs6_free_download_torrentz2.pdf) [https://stompster.com/upload/files/2022/07/6QCs6VCjKZ8Mv7k2dWCK\\_01\\_ef14fe966c79d65](https://stompster.com/upload/files/2022/07/6QCs6VCjKZ8Mv7k2dWCK_01_ef14fe966c79d65185bb239e0078c800_file.pdf) [185bb239e0078c800\\_file.pdf](https://stompster.com/upload/files/2022/07/6QCs6VCjKZ8Mv7k2dWCK_01_ef14fe966c79d65185bb239e0078c800_file.pdf) <https://earthoceanandairtravel.com/wp-content/uploads/2022/07/benilli.pdf> <http://www.ndvadvisers.com/theme-border-size-for-curved-edge/> <http://festivaldelamor.org/?p=5047226> [https://www.careerfirst.lk/sites/default/files/webform/cv/download-hd-backgrounds-for](https://www.careerfirst.lk/sites/default/files/webform/cv/download-hd-backgrounds-for-photoshop.pdf)[photoshop.pdf](https://www.careerfirst.lk/sites/default/files/webform/cv/download-hd-backgrounds-for-photoshop.pdf) <https://www.naturghiaccio.it/2022/07/01/how-to-install-photoshop-cc-2020-2020-free-for-pc/> [https://coleccionohistorias.com/2022/07/01/smoke-brushes-for-photoshop-100-best-free](https://coleccionohistorias.com/2022/07/01/smoke-brushes-for-photoshop-100-best-free-brushes/)[brushes/](https://coleccionohistorias.com/2022/07/01/smoke-brushes-for-photoshop-100-best-free-brushes/) [https://szklanepulapki.pl/wp](https://szklanepulapki.pl/wp-content/uploads/2022/07/photoshop_cc_mockup_free_download.pdf)[content/uploads/2022/07/photoshop\\_cc\\_mockup\\_free\\_download.pdf](https://szklanepulapki.pl/wp-content/uploads/2022/07/photoshop_cc_mockup_free_download.pdf) <http://it-labx.ru/?p=52956> [http://greencitywallonie.be/index.php/2022/07/01/download-download-adobe-photoshop-](http://greencitywallonie.be/index.php/2022/07/01/download-download-adobe-photoshop-cs6-full-version/)

[cs6-full-version/](http://greencitywallonie.be/index.php/2022/07/01/download-download-adobe-photoshop-cs6-full-version/)